# INHERITANCE

CS302 – Introduction to Programming University of Wisconsin – Madison Lecture 24

By Matthew Bernstein - matthewb@cs.wisc.edu

#### Inheritance

- In object-oriented programming, inheritance is a relationship between a more general class (called the superclass) and a more specialized class (called the subclass).
- The subclass inherits data and behavior from the superclass
- Inheritance allows us to represent an "is a" relationship between two class

## "Is a" Relationship

- For example, suppose we have a program that uses the classes Car, Airplane, and Boat
- What do these classes have in common?
  - They are all vehicles
- · A Car "is a" Vehicle
- We can therefore make a superclass called
   Vehicle and make the classes Car, Airplane,
   and Boat to be subclasses of Vehicle

## Inheritance Hierarchy

This yields the following inheritance hierarchy:

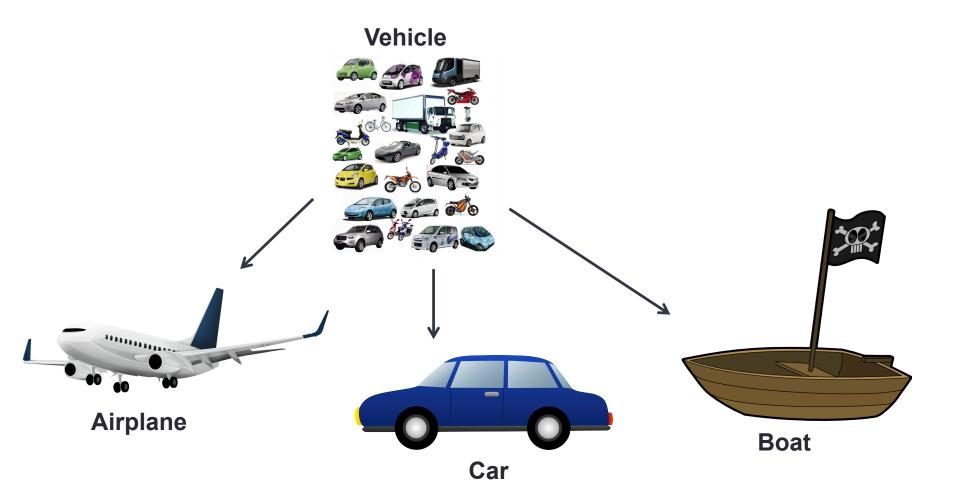

## Adding to the hierarchy

Now let's make subclasses of the Car class: SportsCar, SUV

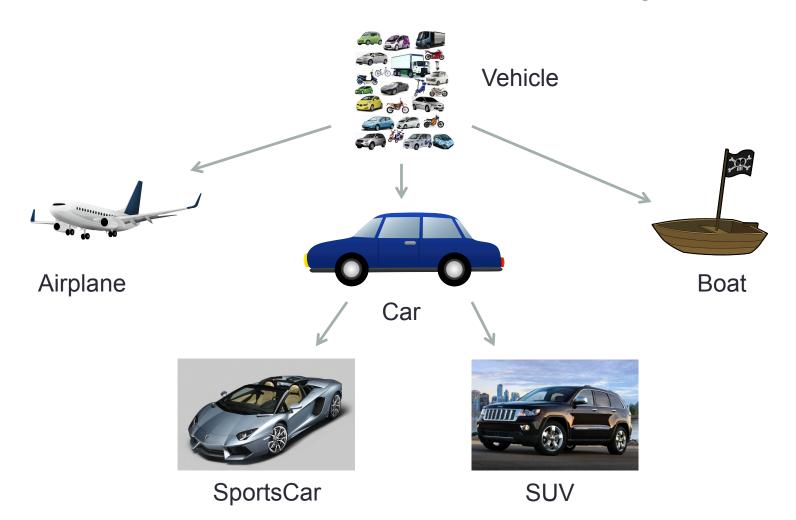

## The Substitution Principle

- The substitution principle states that you can always use a subclass object when a superclass object is expected
- For example, if we have a method that expects a Vehicle object:

#### void processVehicle(Vehicle v);

- We can pass a Car object because Car is a subclass of Vehicle
- Furthermore, we pass this method any subclass of Car such as SUV because SUV is a subclass of Car which is a subclass of Vehicle

## Example of the Substitution Principle

- You can use a reference variable of a certain class to reference an object of this class's subclass:
- Example:

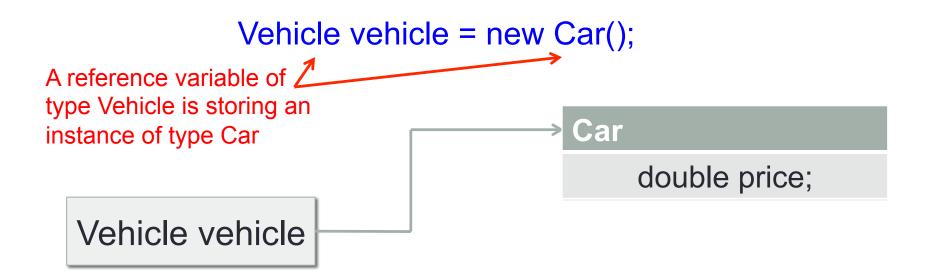

## Inheriting Public Variables

- A subclass inherits all of the public instance variables from its superclass
- So for example, if we have a Vehicle class that has the following public variable:

#### public double topSpeed;

 All subclasses of vehicle will also have this. In our example, all classes below Vehicle in the inheritance hierarchy will also have the variable "topSpeed" by default even if this variable is not declared in the subclass itself

## Inheriting Public Methods

- A subclass inherits all of the public methods from its superclass
- So for example, if we have a Vehicle class that has the following public method:

#### public void drive()

 You can call drive on an object of any subclass of Vehicle even though the drive() method is not defined or implemented inside the subclass itself

## Declaring a Subclass

- You declare a class to be a subclass of another class using the reserved word extends
- Example:

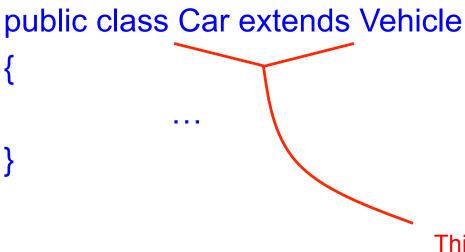

This denotes that the Car class inherits from the Vehicle class

## You Don't Declare a Superclass

- Any class can be a super class, we don't have to declare any class as a super class
- Thus you can decide to create a subclass of any class you wish

## Inheriting from Object

- In Java, all classes inherit from a class called
   Object
- Object is considered the "cosmic" superclass of all class in Java
- You do not need to explicitly inherit from Object when defining your classes. This happens automatically.

## Methods Inherited from Object

- Some useful methods you inherit from object includes:
  - toString() → returns a String representation of the Object
  - hashCode() → return this object's hash code
  - equals() → compare this object to another object
  - clone() → return an identical copy of this object

It is common to override some of these methods inside your class!

# Calling a superclass's constructor from a subclass

- How does a subclass initialize its instance variables? More specifically, how can a subclass initialize the private variables in its superclass?
- We need to call the superclass's constructor from the subclass's constructor
- We use the Java reserved word super for referring to its superclass (this is similar to the this reserved word)
- Example:

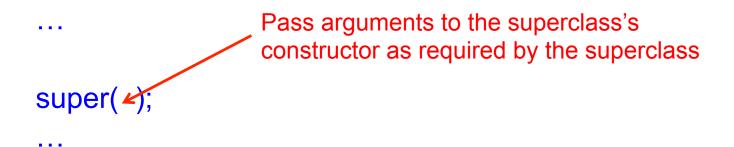

## Why Inheritance?

- Inheritance increases code reuse and decrease redundant code
- Why is redundant code bad?
  - Obviously it takes longer to code when you need to repeat yourself
  - If you ever need to make a change in one section of your code, you will have to also change it in all of the redundant sections. This greatly increases the chances of causing bugs

## Programming Exercise - Trivia

- Let's write a program that will play a trivia game
- Our program will do something like the following:

In which country was the inventor of Java born?

- 1. Australia
- 2. Canada
- 3. Denmark
- 4. United States

2

Correct!

### Quick Aside – Who invented Java?

This dude —

James Gosling

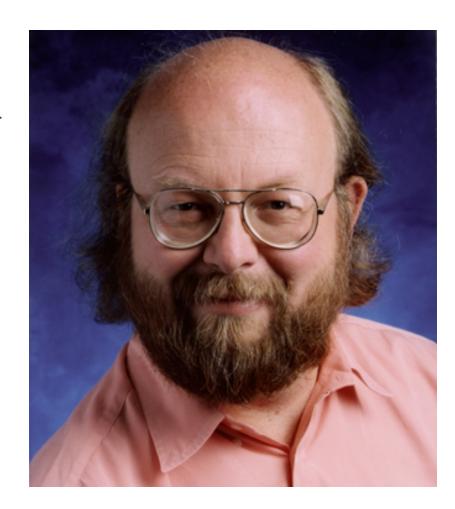

## Superclass: Question

 We will make a superclass called Question from which other questions types will inherit (i.e. true or false, multiple choice, short answer, etc.)

```
class Question
{
     String question;
     String answer;

     // We'll fill in the rest as we go
}
```

## Subclass: MultipleChoiceQuestion

 We'll make a class that inherits from Question called MultipleChoiceQuestion

```
class MultipleChoiceQuestion extends Question
{
          ArrayList<String> answerChoices;
          int correctChoice;

          // Let's fill in the rest as a class exercise
}
```

## Our Class Hierarchy

So far, our class hierarchy looks as follows:

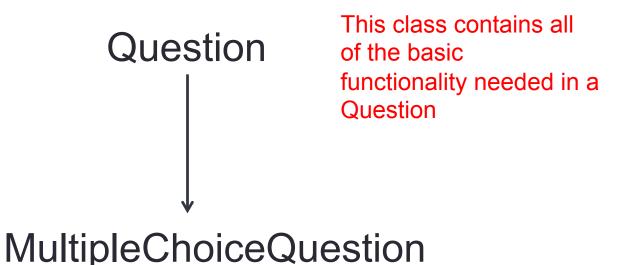

The subclasses implement all
Of the extended functionality necessary
To implement more specific question types

### Question's Constructor

 Let's define a constructor for our Question superclass (nothing new here)

```
public Question(String question, String answer)
{
    this.question = question;
    this.answer = answer;
}
```

## MultipleChoiceQuestion's Constructor

 Using the super keyword, we would need to call Question's constructor from MultipleChoiceQuestion's constructor:

. . .

## New access modifier: protected

- Remember that an access modifier determines where a class's variables and methods are visible (i.e. can be accessed)
- public → Visible inside the class or outside its class (accessible from anywhere)
- protected → (new) Visible inside its class, inside its package, OR inside its subclasses.

 Let's say that our Question class has the following method for displaying its question to the user:

This method simply prints its question String to the console

- However, we want objects of the MultipleChoiceQuestion subclass to also display all of the choices underneath the question. How do we do this?
- We override the superclass Question's display method
- How do we override a superclass's method?
- We define an identical method header in the subclass but implement the method differently.

 We override the "display" method inside the MultipleChoiceQuestion class:
 It is best practice

```
to always include the
         @Override
                                           '@Override' annotation
                                           whenever you override a
         public void display()
                                           superclass's method
                 System.out.println(this.question);
Print all of the
for (int i = 0; i < choices.size(); i++)
the question
                         System.out.println(i + ". " + choices.get(i));
```

Now, whenever we call a
 MultipleChoiceQuestion object's display
 method, we will call the
 MultipleChoiceQuestion.display method
 instead of the Question.display method

#### instanceof

- You can check whether an object being referenced by a variable corresponding to the superclass is actually an instance of a subclass
- You use the instanceof operator
- This operator requires two operands (a reference variable and a type)
- It returns true if the first operand is a subclass of the second operand:

object\_1 instanceof class

## Example using instanceof

```
// Create question and answer Strings
String question = "What is your name?";
String answer = "Joe Shmoe";
// Create Question object
Question q = new Question(question, answer);
q instanceof Question; // True
q instanceof MultipleChoiceQuestion; // False
```

## Example using instanceof

```
// Create question and answer Strings
String question = "What is your name?";
String answer = "Joe Shmoe";
// Create MultipleChoiceQuestion object
MultipleChoiceQuestion q
             = new Question(question, answer);
q instanceof Question; // True
q instanceof MultipleChoiceQuestion; // True
```

# Programming Exercise: Finish the Trivia Game

- Create a program that reads in questions and answers from an input file. Then generate a quiz by posing the questions in a random order to the user.
- In the input file, each line should begin with a character that denotes the type of data that line represents:
  - 'Q' denotes a normal question,
  - 'A' denotes an answer
  - 'M' denotes a multiple choice question.
  - 'C' denotes a choice corresponding to the previous multiple choice question
  - '>' denotes a new question/choice/answer combo

## Trivia Game – File Input Format

Example of a file using the input we specified:

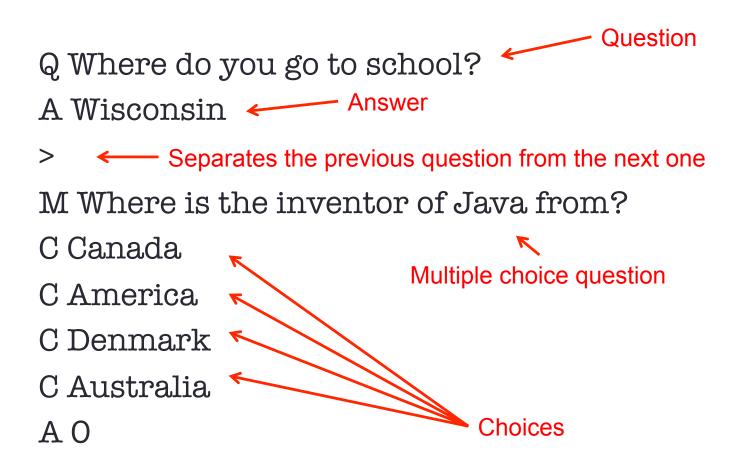